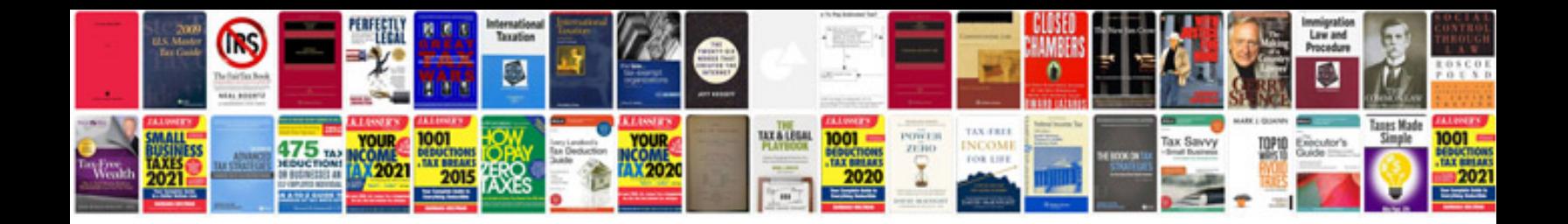

**Excel formulas with example**

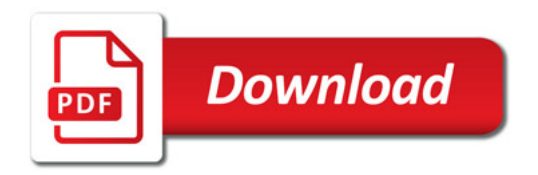

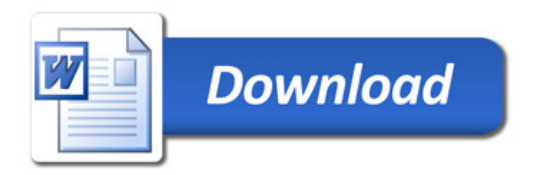